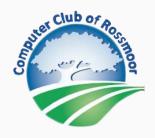

**April 1, 2024** 

## **Kilobytes**

The Newsletter of The Computer Club of Rossmoor

visit our website at www.caccor.com

For best viewing on a smartphone, please hold your phone in a horizontal position

Click: Join / Renew Click: Computer Club Forum Click: Website

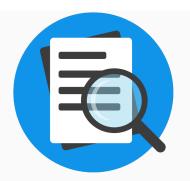

#### Contents of this Newsletter

- Movie Night
- Bill's Bytes
- Flash Classes
- Member Forum -
- Drop-in Technical Support Schedule
- Class Schedule at Acalanes

## **Movie Night -- The YouTube Effect**

The YouTube Effect is a documentary that explores the massive impact of YouTube on society and culture. Directed by Alex Winter, the film delves into the platform's evolution from a simple video-sharing site to a media giant while exploring misinformation and the ethical responsibilities of tech giants. 2022 film.

Runtime: One hour, 39 Minutes

FREE Movie

Tuesday, April 23, 7:00 pm

Peacock Hall

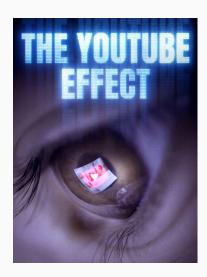

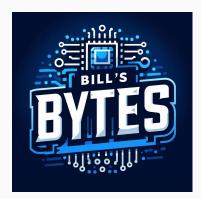

## **Ask Bill**

#### Q: What is a Data Breach?

**A:** A data breach occurs when unauthorized individuals gain access to confidential information. This can happen when they infiltrate computer systems, networks, or databases. The breached data may include personal information, financial records, intellectual property, or

You can ask Bill a question by sending an email with the subject line: Ask Bill to <a href="mailto:caccor@comcast.net">caccor@comcast.net</a>. His answer may appear in a future edition of Kilobytes.

any other protected information that falls into the wrong hands. The consequences of a data breach can be severe, including financial losses, reputational damage, legal implications, and potential harm to victims1.

It is not always easy to find out if you have been the victim of a data breach, but here is a quick way you can check: Visit <a href="https://haveibeenpwned.com/">https://haveibeenpwned.com/</a>

Of particular interest is the Home tab, the "Who's been pwned" tab, and the passwords tab.

You can learn what sites have been breached, when it happened, and the information that was leaked.

Protect yourself by employing 2-factor authentication on your accounts and changing your passwords.

- Computing Fundamentals:
  - AI Built into Edge
- Understanding and Avoiding Digital Scams
- iCloud How To
- Apple CarPlay
- iPhone Tips and Tricks

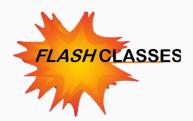

## Computing Fundamentals (Windows) AI built into Edge

Wednesday, March 20, 3:30 PM in the Computer Center

Instructor: Bill Hammond

This class is an introduction to Microsoft AI (Artificial Intelligence). Learn how to use Copilot to search the Internet more efficiently and see how to create realistic images and art from a text description.

PLATFORM: Windows LEVEL: Beginner

Click to Enroll: FLASH CLASS: Computing Fundamentals (Windows) AI

built into Edge

#### **Understanding and Avoiding Digital Scams**

#### Thursday, March 28, 3:30 PM in the Computer Center

Instructors: Jeanne Freedland and Julie Hudson

Learn how to understand and avoid digital scams such as Tech Support,

Phishing, Grandparent and more. **PLATFORM**: All **LEVEL**: Beginner

Click to Enroll: FLASH CLASS: Understanding and Avoiding Digital

**Scams** 

#### **iCloud How To**

#### Wednesday, April 10th, 1:30 PM via Zoom

Instructor: Gerry Hornik

iCloud provides the glue between all your Apple devices, allowing you to access Mail, Calendar, Contacts, Photos, and Documents on any of them,

as well as backups and collaboration with other users.

PLATFORM: MAC LEVEL: Beginner

Click to Enroll: FLASH CLASS: iCloud How To

#### **Apple CarPlay**

#### Thursday, April 18, at 10:00 AM Via Zoom

Instructor: David Hickey

Apple CarPlay is a smarter, safer way to use your iPhone while you drive. Many new cars don't come with a navigation system so you will need to use your phone for navigation. You can get directions, make calls, and send and receive audio messages. Car year must be 2017 or later.

PLATFORM: iPhone LEVEL: Beginner

Click to Enroll: FLASH CLASS: Apple CarPlay

#### **iPhone Tips and Tricks**

#### **Tuesday, April 23, 12:00 PM in the Computer Center**

Instructor: Sandra Hauserman

Part 1 of a series of classes. Learn shortcuts, hidden features,

productivity hints, and more to help you get the most from your Apple

iPhone

PLATFORM: Apple LEVEL: Beginner

Click to Enroll: FLASH CLASS: iPhone Tips and Tricks

### iPhone Tips and Tricks

### **Tuesday, April 23, 3:30 PM in the Computer Center**

Instructor: Sandra Hauserman

Part 1 of a series of classes. Learn shortcuts, hidden features,

productivity hints, and more to help you get the most from your Apple

iPhone

PLATFORM: Apple LEVEL: Beginner

Click to Enroll: FLASH CLASS: iPhone Tips and Tricks

#### **Understanding and Avoiding Digital Scams**

Thursday, April 25, 3:30 PM in the Computer Center

Instructors: Jeanne Freedland and Julie Hudson

Learn how to understand and avoid digital scams such as Tech Support,

Phishing, Grandparent and more. **PLATFORM**: All **LEVEL**: Beginner

Click to Enroll: FLASH CLASS: Understanding and Avoiding Digital

Scams

-----

\*Unless otherwise noted, MS Word and Excel classes are taught using the Windows versions of these programs. Mac users are welcome to take these classes, but some features of the Mac versions may differ.

#### **Wait List**

If the class you want to take is full, please be sure to put your name on the Wait List. It is quite common for registered students to cancel their registration, making way for others to be bumped from the Wait List to active enrollment status. And, if we have a 6 or more students on the Wait List, our instructors are now committed to immediately adding an additional class, with priority registration offered to those on the list.

#### **About Flash Classes**

Flash classes are free and are only available to Active (paid) members of the Computer Club. Registration is generally limited to 15 students. To register, click on the links shown above, or go to the Flash Class tab at <a href="https://www.caccor.com">www.caccor.com</a>

## **What's New in the Member Forum?**

Ask questions, provide answers, buy, sell, trade or give-away equipment and devices.

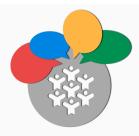

Non-members may now access the Computer Club's online Forum. This change will help our members make the most of the Forum by opening up participation to a wider audience.

#### What's new in the Forum?

(Sorry, no new posts at this time.)

Visit the Forum to find out more about these posts. **Simply click the Computer Club Forum button at the top of this newsletter.** The forum link is also displayed on the home page of our website.

# Drop-in Tech Support at the Computer Center

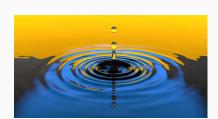

|                 | Monday     | Tuesday    | Wednesday   | Thursday    | Friday      |
|-----------------|------------|------------|-------------|-------------|-------------|
| Windows PCs     | 10:00-noon | 10:00-noon |             | 10:00-11:30 | 1:30 - 3:30 |
| Android devices | 10:00-noon | 10:00-noon |             | 10:00-11:30 | 1:30 - 3:30 |
| Mac             | 10:00-noon | 10:00-noon | 1:30 - 3:30 |             | 10:00-noon  |
| iPhone, iPad    | 10:00-noon | 10:00-noon | 1:30 - 3:30 | 10:00-11:30 | 10:00-noon  |
| Apple Watch     |            |            | 1:30 - 3:30 |             |             |

Drop-in technical support services for laptops and handheld devices are available in the Computer Center during regular Center hours. Services are offered on a first come, first served basis. Support is available to all Computer Club members, as well as to any Rossmoor resident.

Please note: Because our support services are dependent on volunteer availability, there may be some instances when a session will be cancelled.

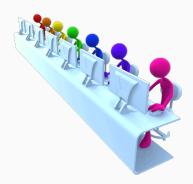

## Computer Classes at Acalanes Adult Education

Spring-Summer Class Schedule
Registration Open Now

Acalanes Adult Ed offers an array of classes for Mac / iPhone / iPad... even Apple Watch. Classes are held at the Acalanes campus, located right next to Rossmoor. For detailed class information and to register, visit the Acalanes website by clicking <a href="here">here</a>.

For classes with multiple sessions, the number of meetings is shown in parentheses () after the class name. All other classes meet for a single 2-hour session, unless otherwise specified in the course description.

| COURSE                                    | START DATE |
|-------------------------------------------|------------|
| Multi-Session Classes                     |            |
| Apple Watch 1:01 - (4)                    | 04-22-24   |
| Photos: Take, Organize, Edit, Share - (3) | 06-17-24   |
| iPad 101 - (6)                            | 06-24-24   |
| Learn Pages on the Mac - (3)              | 06-24-24   |
|                                           |            |
| Single-Session Classes                    |            |
| Maps: An Atlas in Your Pocket             | 04-11-24   |
| Staying Safe with Apple Products          | 04-12-24   |
| Remind Me Again                           | 04-22-24   |
| Turning the Page on Calendars             | 04-29-24   |
| Ob-La-Di, Ob-La-Da                        | 04-30-24   |
| Accessibility for Everyone                | 05-13-24   |
| Keep Your Focus                           | 05-13-24   |
| Personalize your iPhone                   | 05-28-24   |
| Read any Good Books Lately?               | 05-28-24   |
| Jet-Setting with an iPhone                | 06-27-24   |
| All About iCloud                          | 07-01-24   |
| You Have Email                            | 07-02-24   |
| Wallet and Apple Pay                      | 07-15-24   |
| I H8 Pa\$\$words                          | 07-15-24   |
| Problem? Solved!                          | 07-16-24   |
| What's a Podcast?                         | 07-16-24   |

The Computer Club of Rossmoor / <a href="https://www.caccor.com">www.caccor.com</a> / phone: 925-947-4527

email: <a href="mailto:CACCOR@comcast.net">CACCOR@comcast.net</a>

You are receiving this email because you are or were a member of the Computer Club of Rossmoor or have requested to be placed on the mailing list. If you no longer wish to receive emails from the Computer Club, you may click <u>Unsubscribe</u>.